Feuille1

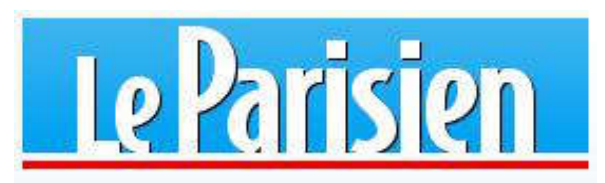

## Yvelines : ces bénévoles sauvent des milliers de batraciens le long de la route départementale

L'an dernier, 2 500 crapauds et grenouilles ont été sauvés des roues des automobilistes grâce au dispositif installé par des bénévoles. C'est quatre fois plus que lors de la première édition, il y a douze ans.

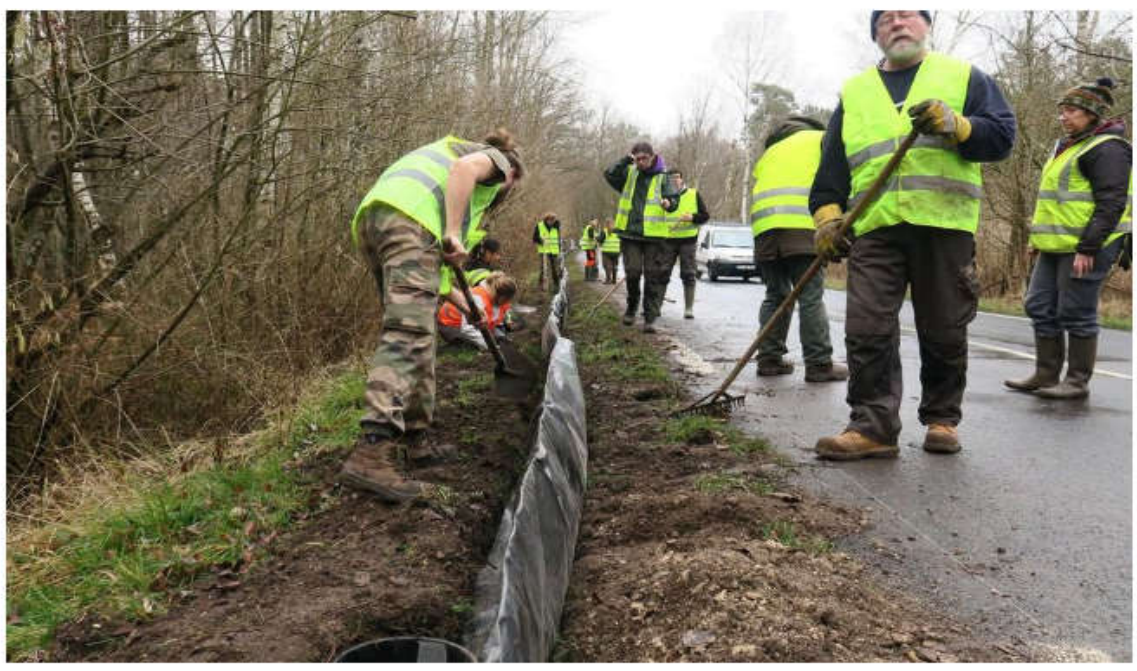

Gambais, le 30 janvier. Une quinzaine de lycéens viennent en aide aux bénévoles de l'association Atena 78 pour la construction d'un batracodrome le long de cette route départementale très fréquentée. LP/Virginie Wéber

## Par Virginie Wéber

Le 6 février 2020 à 12h29, modifié le 6 février 2020 à 18h52

Préserver la faune et la flore locale, c'est le fer de lance de l'association Atena 78. Chaque année, des milliers de tritons, salamandres, crapauds et grenouilles sont sauvés des roues des automobilistes, à Gambais, grâce à la mise en place d'un batracodrome éphémère, une sorte de barrage de fortune, pour empêcher que les animaux ne finissent écrasés sur la route départementale qui sépare la forêt de l'étang. « On est passé de 500 batraciens sauvés la première année à 2 500 l'an dernier », indique fièrement Nicole Mever, une bénévole. L'action portant ses fruits, Atena 78 a décidé de réitérer l'initiative, avant la période de reproduction, prévue en février et mars. Le petit chantier, commencé la semaine dernière, s'achève ce samedi.

## Feuille1

« Je me souviens de ce qui nous a décidés à agir, raconte un bénévole. Un jour, on a vu la route départementale tapissée de cadavres de crapauds. Là, on s'est dit qu'il fallait vraiment faire quelque chose. » Depuis cinq ans, des lycéens du Centre Horticole Privé Enseignement et Promotion (Chep) du Tremblay-sur-Mauldre viennent leur donner un coup de main. Munis de pelles et de râteaux, ils creusent des tranchées en pleine nature, le long de la route de Gambaiseuil.

Hugo, 16 ans, participe à l'opération pour la toute première fois cette année. « Je connaissais le batracodrome et son utilité mais ce chantier nous permet d'approfondir nos connaissances. En plus, plusieurs automobilistes s'arrêtent par curiosité donc si ça peut permettre de faire une sensibilisation autour de la préservation de la biodiversité, tant mieux », sourit le lycéen.

## Une construction pérenne à l'automne 2020?

L'opération permet aux grenouilles et aux autres batraciens d'aller dans l'étang sans se faire écraser. La bâche va servir de mur, elles vont s'arrêter, longer le mur pour finalement tomber dans un seau. 24 seaux sont disposés sur 140 m. De février à fin avril, six bénévoles vont ensuite se relayer toute la semaine pour prendre les seaux chaque matin, recenser les espèces et les spécificités de chaque animal, afin de permettre aux batraciens de rejoindre sereinement l'étang où ils se reproduisent.

Claire Carfantan accompagne sa classe sur le chantier. « C'est un chantier qui compte comme une épreuve de contrôle continu donc on regarde sous plusieurs aspects comment se débrouillent les élèves, que ce soit sur la prise d'outils ou la sécurité », indique-t-elle.

Atena 78 espère une construction pérenne à court terme. « Cela fait cinq ans qu'on demande un batracoduc, autrement dit la même chose, mais en dur, explique Nicole Meyer. Le parc naturel régional de la Haute-Vallée de Chevreuse nous a dit qu'il devrait voir le jour à l'automne 2020 ». Coût de cet aménagement : environ 40 000 €.